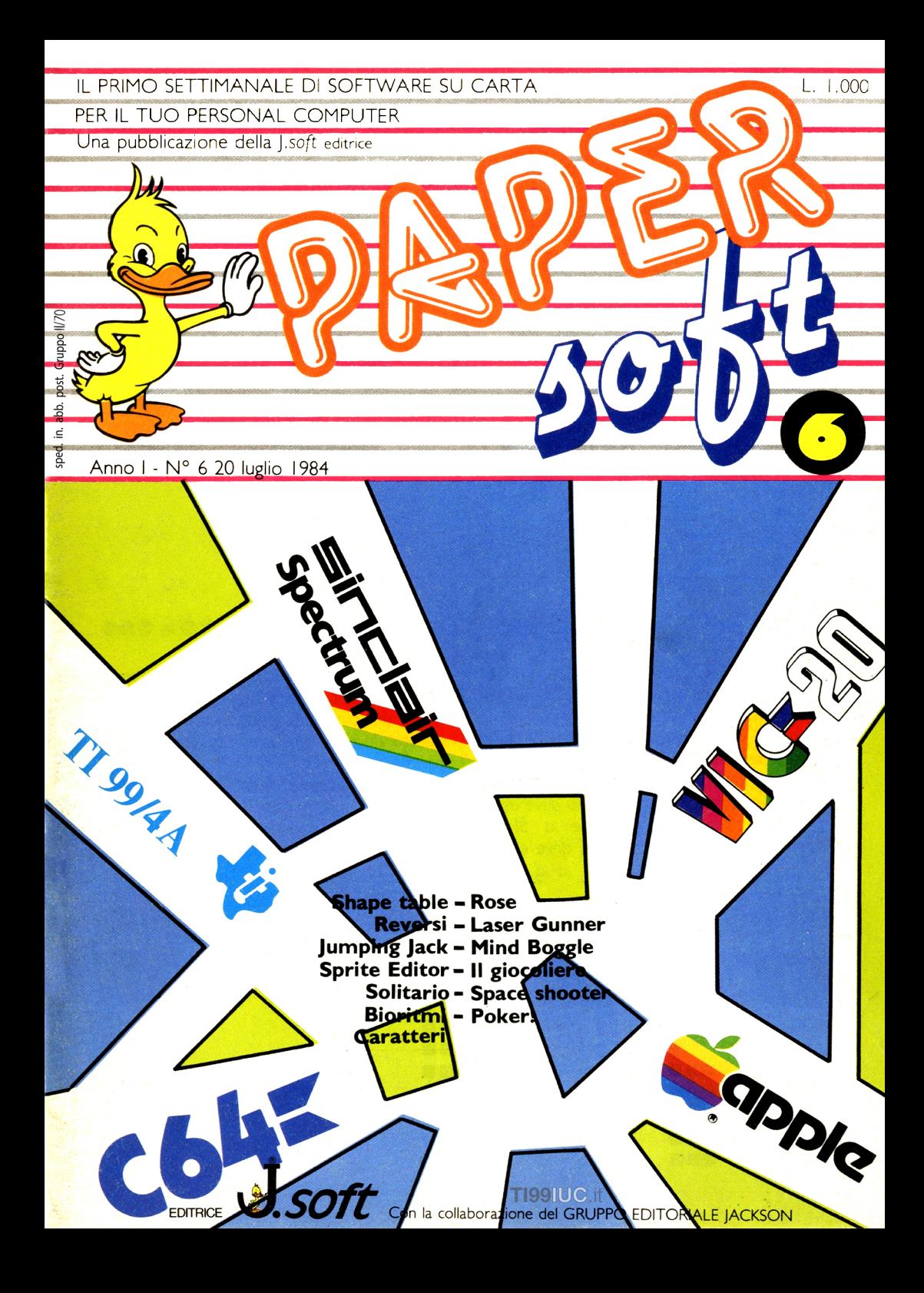

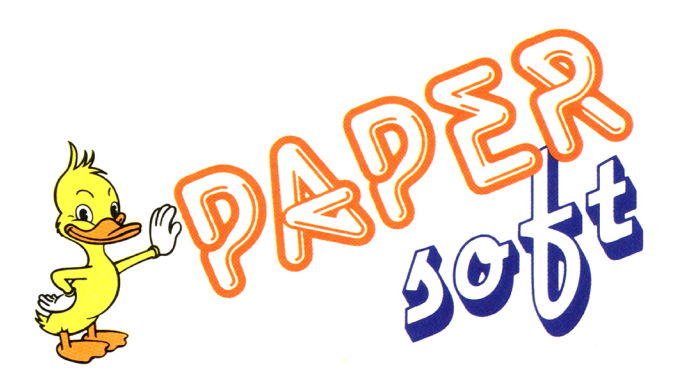

**8** 

**IO**

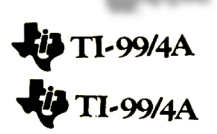

**Jumping Jack** di P. Bunger trad. e adatt. di E. Re Garbagnati

**Sprite Editor** di L. Long trad. e adatt. di E. Re Garbagnati

**SHOW** THE PARK **Bookhouse Star** Specificati and I was changed **Black Street** Specificatio **Mail Your Seats** Caracteri Space Strugers **Bally to Sealer Book** Laser Surrent **Minut Broadle** 1 posts m. Space showter **Business** 

**Shape table** Research

j.soft s.r.l **DIREZIONE, REDAZIONE, AMMINISTRAZIONE Via** Roselfini. **12** 20124 MILANO Tel. (02) 6888228

**DIRETTORE RESPONSABILE: Pietro** Dell'Orco

**COORDINAMENTO TECNICO: Riccardo Paolilla**

**REDAZIONE Lucio Bragagnolo Mauro Cri stuib. Gri zzi**

**GRAFICA E IMPAGINAZIONE Margherita La Noce Raffaella Toffolatti**

## **FOTOCOMPOSIZIONE:**

**d&b Via Vignola. 5** Tel. 02/59.85.08 **20133 MILANO** 

**CONTABILITÀ: Giulia Pedrazzini Flavia Bonaiti AUTORIZZAZIONE ALLA**

**PUBBLICAZIONE: Tribunale di** Milano nº 200 del 14.04. 1984

**STAMPA:** Elcograf Beverate (CO)

#### **PUBBLICITÀ**

**Concessionario per l'Italia e l'Estero Reina s.r.l. Via Wa shington. 50 20046 MILANO** Tel. (02) 4988066 (5 linee R.A.) Tlx. 316213 REINA I **Concessionario esclusivo per la DIFFUSIONE in Italia e Estero:** SODIP - Via Zuretti, 2S 20125 MILANO

**Spedizione in abbonamento** postale Gruppo **II/70 Prezzo** della rivista L. 1.000

© TU TII I DIRITII DI **RIPRODUZIONE O TRADUZIONE** DEGLI ARTICOLI PUBBLICATI SONO RISERVATI

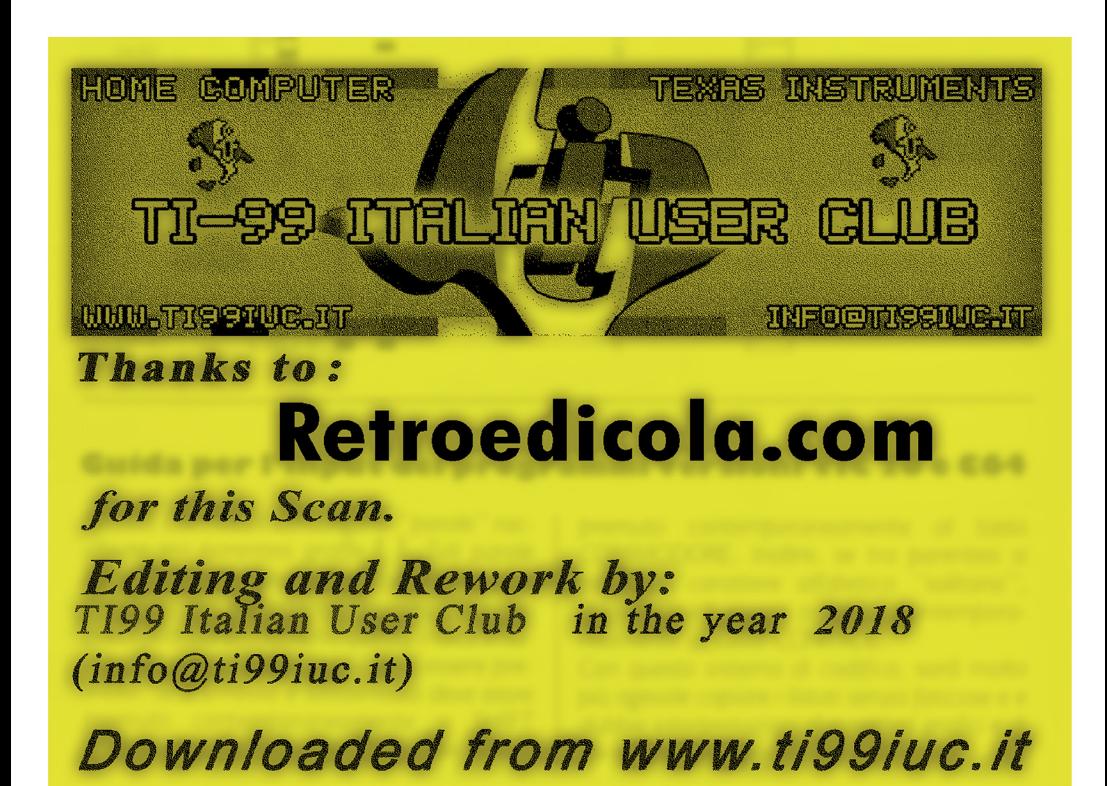

# **Jumping jack**

Visiete appena lasciati alle spalle King Kong e state cercando di scendere dal traliccio su cui lo scimmione vi aveva portati.

Attenzione, però: Kong si è imbestialito ed ha iniziato a saltare per la rabbia provocando delle grosse crepe nelle travi di sostegno dell'impalcatura! Per cui voi dovrete saltare prima di precipitare dal traliccio.

Il divertimento è garantito con questa versione semplificata, per il vostro TI, dei più Donkey Kong, ecc.

Il listato è brevissimo e semplicissimo da comprendere: l'unica difficoltà consiste nel saltare al momento giusto le buche che vi si creeranno sotto i piedi; per far questo non dovrete che pigiare al momento opportuno un tasto qualsiasi (la barra spaziatrice è il più comodo!). dopodichè vi si snoderanno davanti i vari piani del traliccio, senza alcuna preoccupazione di guida dei movimenti di Jack. che correrò da solo. Concludendo, date il RUN e...via!

 $TI-99/4A$ 

8

 REM **\*\*\*\*\*\*\*\*\*\*\*\*\*\*\*\*\*** 130 REM<br>140 REM TI 99/4A BASIC DIFF=l RESTORE RANDOMIZE CALL CLEAR GOSUB 1120 PRINT "QUADRO:";DIFF DIR=l PR=0 FOR 1=2 TO 22 STEP 4 CALL HCHAR(I,1,96,32) IF 1>20 THEN 310 R=INT(RND\*26+4)+DIR IF (SGN(R-PR)<>DIR)THEN 260 CALL VCHAR(I,R,104,4) PR=R DIR=-DIR NEXT I COL=2 ROW=l CHAR=112 OLDCOL=l OLDROW=l OLDCHAR=32 DIR=l CALL HCHAR(OLDROW,OLDCOL,32) IF RND>DIFF/I0 THEN 470 R=INT(4\*RND)\*4+6 C=INT(RND\*32)+1 CALL GCHAR(R,C,A) 440 IF A=104 THEN 470 CALL HCHAR(R,C,120) CALL SOUND(100,-1,4) CALL HCHAR(ROW,COL,CHAR-2\*(D  $IR <sub>0)</sub>$  CALL SOUND(-5,-7,4) IF ROW>20 THEN 1030 OLDCOL=COL OLDROW=ROW COL=COL+DIR IF (COL>0)\*(COL<33)THEN 580 COL=COL-DIR ROW=ROW+4 DIR=-DIR GOTO 390 CALL GCHAR(ROW+l,COL,CHECK) CALL KEY(O,K,ST) IF ST THEN 680 IF CHECK=120 THEN 810 IF CHECK<>104 THEN 650 DIR=-DIR ROW=ROW+4 REM REM **\*\*\*\*\*\*\*\*\*\*\*\*\*.\*\*\*** \* JUMPING JACK \* CHAR=225-CHAR SCORE=SCORE+.5 GOTO 390 IF CHECK<>120 THEN 1070 CALL HCHAR(OLDROW,OLDCOL,32) CALL HCHAR(ROW-l,COL,112-2\*( DIR(0)) CALL SOUND(5,250,10) CALL SOUND(5,200,10) CALL SOUND(5,300,10) CALL HCHAR(ROW-l,COL,128) SCORE=SCORE+25 CALL SOUND(-500,500,1,510,10 ,520,20) CALL SOUND(1,110,30) CALL HCHAR(ROW-l,COL,32) COL=COL+DIR GOTO 530 CALL KEY(O,K,ST) IF ST THEN 620 CALL HCHAR(OLDROW,OLDCOL,32) CALL HCHAR(ROW,COL,116) FOR 1=1000 TO 1020 CALL SOUND(-l,I,O) NEXT I 880. CALL HCHAR(ROW,COL,32) CALL HCHAR(ROW+l,COL,121) CALL SOUND(1000,-2,4,110,4) CALL SOUND(1,110,1) CALL CLEAR CALL SCREEN(12) PRINT "HAI FATTO ";INT(SCORE ) ; "P.TI" 950 PRINT : "GIOCHI ANCORA? (S/N) 960 CALL KEY(3, K, ST) 970 IF (K<>ASC("S"))\*(K<>ASC("N" ) ) THEN 960 PRINT CHR\$(K) 990 IF K=ASC("N")THEN 1020 SCORE=O GOTO 150 END DIFF=DIFF+l SCORE=SCORE+50 CALL CLEAR GOTO 200 FOR 1=150 TO <sup>140</sup> STEP -l CALL SOUND(-l,I,l) NEXT I SCORE=SCORE-25 1110 GOTO 620<br>1120 REM IN INIZIO, CREAZIONE QUADRO READ A 1140 IF A=-1 THEN 1290 1150 READ A\$

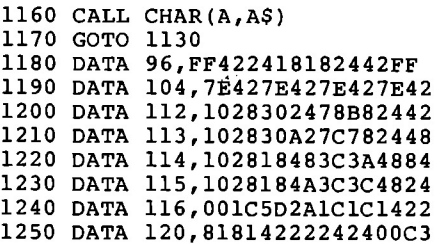

- 1260 DATA 121, BDBD5A22242400C3 1170 GOTO 1130 1270 DATA 128,0077147741770000 1280 DATA -1 1290 FOR 1=9 TO 13 1300 READ A 1310 CALL COLOR $(I,A,I)$ 1320 NEXT I 1330 DATA 6,4,14,10,12 1340 CALL SCREEN(16)
- 1350 RETURN

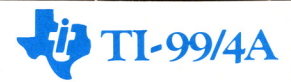

## Extenèled basic **- S P R ITE** EDITOR '- ~~

Con il modulo Extended Basic, il vostro TI-*99/40* aumento infinitamente le proprie possibilità. Con questo utilissimo programmo avrete modo di constatare l'effettivo ampliamento delle già grandi doti grafiche del TI.

Ma per restare un po' meno sull'astratto provate primo od inserire nel computer questo rigo in doti (in Extended, naturalmente) e dote il RUN...

*100* CALL MAGNIFY (2):: FOR X= TO *28::* CALL SPRITE *(=X,* 64 + X. *X/2,* 96, *128,*  $INT (RND * 100) - 50, INT (RND * 100) - 50)$ : NEXT X:: GO TO 100

## Soddisfatti?

Ora potete iniziare od inserire il programmo "SPRITE EDITOR" nello memoria del vostro Computer; avrete così lo possibilità di disegnare direttamente sullo schermo gli "Sprites" per i vostri video-giochi, e di definire addirittura il movimento.

Inizialmente avrete o disposizione sullo sini stra dello schermo un'area quadrata contenente un cursore formato do un quadratino vuoto.

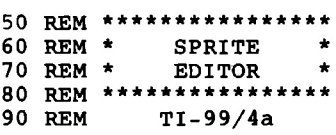

Per utilizzare il programmo dovrete disegnare il vostro sprite all'interno dell'areo; per fare ciò dovrete servirvi del cursore che inizialmente sarà spinto ("off"). Premete perciò il tosto -1- che renderà il pixe/-cursore attivo (" on ") ed iniziate o disegnare utilizzando i tosti con le frecce. Per cancellare i pixel inutili o errati premete il tosto -0-. Terminato lo vostra creazione premete -P- e verrà visualizzato a destra lo sprite vero e proprio. A questo punto disporrete di numerose opzioni (sempre ricordate sullo schermo):

Tosto - M - per ingrandire lo sprite;

tasto - C - per mutare il suo colore;

tasto - B - per cambiare colore allo sfondo;

tosto - T - per modificare lo sprite;

tosto - A - per concellarlo e ricominciare

tosto - L - per avere un listato del programmo per lo suo creazione-utilizzazione;

Tosti con le frecce: per dare *<sup>0110</sup>* Sprite un movimento (che divento esponenziale, tenendo premuti i tasti).

E alloro di quale altro consiglio avete bisogno? Buon divertimento'

 REM EXT. BASIC DIM B(16,16):: SC=l 130 C1=7 CALL CHAR(100."") CALL CHAR(101,"FFFFFFFFFFFFF

 $FFF"$ 160 CALL CHAR(102, "FFFFC3C3C3C3F  $FFF'$ ) 170 CALL COLOR(9,2,16) 180 CALL CLEAR 190 DISPLAY AT(1,10): "SPRITE EDI TOR" 200 FOR R=1 TO 16 :: CALL HCHAR(  $4+R, 2, 100, 16$ : NEXT R 210 CALL MAGNIFY (1) 212 IF K=84 THEN GOTO 217 215 CALL SCREEN (8) 217 CALL DELSPRITE (ALL) 220 CALL SPRITE (#28, 102, 14, 32, 8) 225 CALL HCHAR(21, 1, 32, 31): : CAL L HCHAR(22, 1, 32, 31) 230 DISPLAY AT(22,2): "E=SU X=GIU  $S = SIN$ . D=DESTRA" 240 DISPLAY AT(23,1): "PREMI 1 -PIXEL ON .0 - OFF." 250 DISPLAY AT(24,1):"-P- PER VI SUALIZZARE SPRITE"  $260$  R=1 :: C=1 270 CALL KEY(0.K.S) 271 IF S=0 THEN 270 272 IF K=48 THEN KHAR=100 274 IF K=49 THEN KHAR=101 280 IF K=83 THEN C=C-1 :: GOTO 3 20 290 IF K=68 THEN C=C+1 :: GOTO 3 20 300 IF K=69 THEN R=R-1 :: GOTO 3 20 310 IF K=88 THEN R=R+1 :: GOTO 3 20 312 IF K=80 THEN 470 320 IF C<1 THEN C=16 330 IF C>16 THEN C=1 340 IF R<1 THEN R=16 350 IF  $R>16$  THEN  $R=1$ 380 CALL LOCATE (#28, (8\*R) +25, 8\*C  $+1)$ 420 CALL HCHAR (4+R, 1+C, KHAR) 430 CALL SOUND (20, 200, 5) 460 GOTO 270 470 CALL DELSPRITE (ALL) 480 CALL HCHAR(21, 1, 32, 128) 490 DISPLAY AT(22,2): "ATTENDI, PR  $EGO...$ " 500 FOR R=1 TO 16 510 FOR  $C=1$  TO 16 520 CALL GCHAR (4+R, 1+C, GC) 530 GC=GC-100 540  $B(R,C) = GC$ 550 NEXT C **560 NEXT R** 570 HEX\$="0123456789ABCDEF"

 $580$   $MS =$ "" 590 FOR R=1 TO 16 600 LOW=B(R, 5) \*8+B(R, 6) \*4+B(R, 7)  $*2+B(R, 8) +1$ 610 HIGH=B(R, 1) \*8+B(R, 2) \*4+B(R, 3  $*2+B(R, 4)+1$ 620 MS=MS&SEGS(HEXS, HIGH, 1) &SEGS  $(HEX$, LOW, 1)$ 630 NEXT R 640 FOR R=1 TO 16 650 LOW=B(R, 13) \*8+B(R, 14) \*4+B(R,  $15$  \* 2+B (R, 16) +1 660 HIGH=B(R, 9) \*8+B(R, 10) \*4+B(R,  $11$ ) \* 2+B (R, 12) +1 670 MS=MS&SEGS(HEXS, HIGH, 1) &SEGS  $(HEXS, LOW, 1)$ 680 NEXT R 690 CALL CHAR(104, M\$) 700 CALL MAGNIFY (3) 710 MM=3  $720 M=4$ 730 CALL SPRITE(#1,104, C1, 50, 170  $, 0, 0)$ 740 DISPLAY AT(21,1): "C-COLORE M -INGRANDIRE T-EDIT" 750 DISPLAY AT(22,2): "A-CANCELLA O-ESCI B-SFONDO" 760 DISPLAY AT(23,2): "E=SU X=GIU ' S=SIN. D=DESTRA" 770 DISPLAY AT (24,8) : "L LISTATO PROGRAMMA" 780 CALL KEY(0, K, S) 790 IF K=76 THEN GOTO 1000 800 IF K=81 THEN GOTO 990 810 IF K=65 THEN GOTO 100 812 IF K=66 THEN GOSUB 1200 815 IF K=84 THEN GOTO 210 820 IF K=77 THEN GOTO 940 830 IF K=67 THEN GOTO 1160 840 IF K=83 THEN H=H-2 850 IF K=68 THEN H=H+2 860 IF K=69 THEN V=V-2 870 IF K=88 THEN V=V+2 880 IF V>120 THEN V=120 890 IF V<-120 THEN V=-120 900 IF H>120 THEN H=120 910 IF H<-120 THEN H=-120 920 CALL MOTION (#1, V, H) 930 GOTO 780 940 CALL MAGNIFY(M) 950 MM=M 960 IF M=3 THEN M=4 ELSE M=3 970 FOR D=1 TO 20 :: NEXT D 980 GOTO 780 990 STOP 1000 REM PROGRAM LISTER 1010 CALL CHAR(110, "002424") 1020 CALL CLEAR 41030 PRINT " LISTATO P

**ROGRAMMA"** 1130 PRINT ">180 CALL MOTION(#1, 1035 CALL DELSPRITE (ALL)  $V.H$ ) $''$ 1040 PRINT 1140 PRINT ">190 GOTO 130" 1050 PRINT ">100 CALL CHAR(104,n 1150 PRINT :: PRINT :: PRINT :: ";:: FOR  $W=1$  TO 64 :: PRINT SEGS PRINT :: PRINT  $(M$, W, 1); :: NEXT W :: PRINT "n"$ 1155 DISPLAY AT(21,3): "A-CANCELL Downloaded from www.ti99juc.it Q-ESCI ń  $\mathbf{A}$ 1055 PRINT ">105 CALL SCREEN(";S 1156 CALL KEY(0, K, ST):: IF ST=0  $C: "$ )" **THEN 1156** 1060 PRINT ">110 CALL MAGNIFY("; 1157 IF K=81 THEN GOTO 990  $MN: "$ 1158 IF K=65 THEN GOTO 100 1070 PRINT ">120 CALL SPRITE(#1,  $104.$ ": $C1:$ ".150.150.": $V$ ;","; $H$ ;")" 1159 GOTO 1156 1160  $C1 = C1 + 1$  :: IF  $C1 > 16$  THEN 11 1080 PRINT ">130 CALL KEY(0,K,S) 80 1170 CALL COLOR(#1,Cl):: GOTO 78 1090 PRINT ">140 IF K=68 THEN H= n.  $H + 2$ <sup>n</sup> 1100 PRINT ">150 IF K=83 THEN H= 1180  $C1 = 2$ : CALL COLOR(#1,C1): GOTO 780  $H - 2$ " 1200 REM SCREEN COLOR CHANGE 1110 PRINT ">160 IF K=88 THEN V=  $V + 2$ " 1210  $SC=SC+1$  :: IF  $SC=17$  THEN  $SC$ 1120 PRINT ">170 IF K=69 THEN V=  $= 2$  $V - 2$ <sup>n</sup> 1220 CALL SCREEN(SC): : RETURN

and sole suppliers down Callers and

THE CHEW IS STORIED IN THEIR CARD AND

April 10 and cards

**PRODUCT SERVICES To test business at** 

acaccinates (1-8), spanish is defined.

the committee of the

1980 FOR ALCOHOL: 1980 FOR ATTN:

1200 Roll ELAN 1980 128.0

come sense in

COMMA HERESA IN

present to continue at acre a particular is in prima variety register appendicatches displayered of the region of these station

Sotrtario

THE ARREST FIRMS CONSULTED

them are only to them to the me

tomorrow and seconds described

cargo strate and the sea

THE SERVICE COMPANY

the conducts in agent reaches possible a

 $12$ 

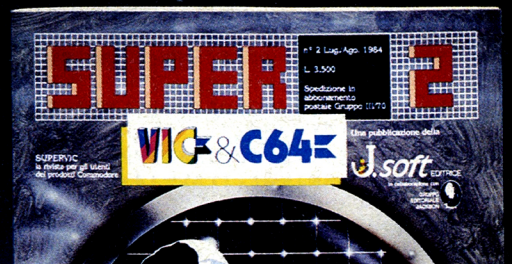

# **Due Super Riviste** da non perdere!

**J. SOft** EDITRICE

# IN EDICOLA<br>IL SECONDO NUMERO

SuperSinc e SuperVic & C64 sono idee

 $\frac{1}{2}$  in T<sub>I</sub>  $\frac{1}{2}$ , soft